DOWNLOAD OR READ : ALT 12 NEW WRITING NEW APPROACHES AFRICAN LITERATURE TODAY A REVIEW PDF EBOOK EPUB MOBI

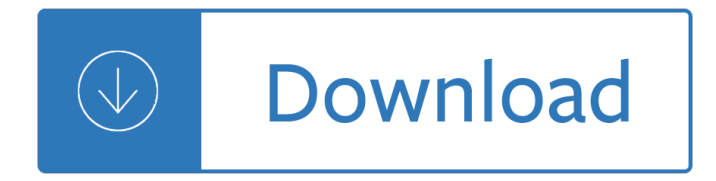

### **alt 12 new writing pdf**

MCAS-Alt and Every Student Succeeds Act (ESSA) IEP Team Annual Training ( PowerPoint | PDF)

#### **2019 MCAS-Alt Materials**

BJPsych Advances distils current clinical knowledge into a single resource, written and peer-reviewed by expert clinicians to meet the CPD needs of consultant psychiatrists. Each issue includes commissioned articles dealing with physical and biological aspects of treatment, psychological and sociological interventions, management issues and treatments specific to the different psychiatric ...

### **BJPsych Advances | Cambridge Core**

As the Superintendent, I invite you to explore our site to learn about the numerous opportunities and services we provide to over 8500 students learning

#### **Home - Etowah County Schools**

Nice ideas. Do you mean something like scintilla.nature.com? You end by imploring researchers to invest in alt-metrics, but have not yet answered your own questions on the validity of the new metrics.

### altmetrics: a manifesto â€<sup>"</sup> altmetrics.org

Control-Alt-Delete (often abbreviated to Ctrl+Alt+Del, also known as the "three-finger salute" or "Security Keys") is a computer keyboard command on IBM PC compatible computers, invoked by pressing the Delete key while holding the Control and Alt keys: Ctrl+Alt+Delete.The function of the key combination differs depending on the context but it generally interrupts or facilitates interrupting a ...

#### **Control-Alt-Delete - Wikipedia**

You have been redirected to our new site. We've updated our site, and all our old links are unavailable. If you're searching for information about our on-campus services, please visit the Writing Lab's page.If you're looking for information about writing or have a writing-related questions, you can see resources on the OWL.If you're having trouble finding a specific resource, try using ...

## **Search // Purdue College of Liberal Arts**

BibMe Free Bibliography & Citation Maker - MLA, APA, Chicago, Harvard

## **BibMe: Free Bibliography & Citation Maker - MLA, APA**

History. Pepe the Frog was created by American artist and cartoonist Matt Furie in 2005. Its usage as a meme came from his comic Boy's Club #1. The progenitor of Boy's Club was a zine Furie made on Microsoft Paint called Playtime, which included Pepe as a character. He posted his comic in a series of blog posts on Myspace in 2005.

#### **Pepe the Frog - Wikipedia**

PDF Techniques for WCAG 2.0. This Web page lists PDF Techniques from Techniques for WCAG 2.0: Techniques and Failures for Web Content Accessibility Guidelines 2.0.Technology-specific techniques do not replace the general techniques: content developers should consider both general techniques and technology-specific techniques as they work toward conformance.

# **PDF Techniques | Techniques for WCAG 2.0**

Facebook Deleted My Page In Censorship Purge - 01/08/2019; 5 Massive Alt-Media Pages Deleted in Facebook's †Purge' & What We Can Expect Next - 10/26/2018: This 4-Year-Old Uses His Allowance to Feed the Homeless (Video) - 10/22/2018 †F\*ck That' †Hilarious Guided Meditation For Realists That Actually Works!

# **12 Dozen Places To Educate Yourself Online For Free**

NewPages Classifieds Browse the most recent calls for submissions, writing contests, writing conferences and events, writing programs, author services, publisher services, editorial services, and more. See all Calls for Submissions - See new Writing ...

## **Classifieds | NewPages.com**

NewPages Classifieds â€" Writing Contests & Book Contests â€" Announcements of new and current writing contests, book contests, magazine contests, chapbook contests, broadside contests, and more.

### **Writing Contests & Book Contests â€" - NewPages.com**

The scripture writing plan this month is over a topic that I stumbled a few months ago while reading my Bible.

### **Sweet Blessings: January Scripture Writing Plan: Psalms- I**

Please click on the paralegal or legal assistant jobs of your choice below to see them in more detail. These are a few of the paralegal jobs and legal assistant jobs we are recruiting for in New York City law firms.

### **Paralegal jobs in New York City law firms for paralegals**

Individual Education Plan (IEP) THIS IEP CONTAINS AC MOD ALT REASON FOR DEVELOPING THE IEP Student identified as exceptional by IPRC

### **Individual Education Plan (IEP) - EduGAINs**

You can start "Character map", choose your font, search you character and at the bottom (in the status bar) is the Alt code you need. (In Windows 7 you can press Start and begin type Character map en choose it at the top.). The fact that you get a different character with  $Alt + 227$  is probably that you're using a different font. So choosing the right font in "Character map" is important.

## **windows 7 - Find Alt-code for any character - Super User**

I knew I wanted to make reading and writing binders for my students, but I didn $\hat{\mathbf{\epsilon}} \in \mathbb{N}$  want to have to go out and buy brand new binders. Luckily, in our teacher supply room I found a box of white binders that had just been donated to our school!

#### **Reading & Writing Notebooks - Lessons With Laughter**

Alt Key Shortcuts - Symbol Categories. Below table shows the complete list of Alt key shortcuts with search function. By default the table is sorted with the first column "Alt + Key".

## ALT Key Shortcuts to Insert Symbols in Windows  $\hat{A}$ <sup>»</sup> WebNots

Introduction. The Portable Document Format (PDF) is a file format for representing documents in a manner independent of the application software, hardware, and operating system used to create them, as well as of the output device on which they are to be displayed or printed.

## **PDF Technology Notes | Techniques for WCAG 2.0**

Profiles, reviews, and several thousand story links for about 600 notable authors of erotic fiction, c.1990-2004

## **alt.sex.stories: Author profiles (Ole Joe's Guide)**

I have always had luck using the combination Alt and the left arrow, much the same as in IE, Firefox, or any other browser. I found this out on accident when I was in a PDF document in a browser and found it worked in the standalone program as well.

# **Back button of Adobe PDF Reader after clicking a hyperlink**

The incremental learning derives its name from the incremental nature of the learning process. In incremental learning, all facets of knowledge receive a regular treatment, and there is a regular inflow of new knowledge that builds upon the past knowledge.

### **SuperMemo: Incremental learning**

BUREAU OF TRANSPORTATION STATISTICS. U.S. Department of Transportation. 1200 New Jersey Avenue, SE. Washington, DC 20590. 800-853-1351. Phone Hours: 8:30-5:00 ET M-F

### **Bureau of Transportation Statistics**

A cover photo a publication that has two men running on a trail near a large body of water.

## **FS Publications | US Forest Service**

Apart from the printer issue (See above), the 3 X tip by Your Friend was the final solution. So, to rephrase, if you want the image to be 100 X 100 on the PDF, then make sure that your image is 300px X 300px or larger.

### **asp.net - iTextSharp renders image with poor quality in**

Psychosomatic Medicine, founded in 1939, is the official organ of the American Psychosomatic Society. It publishes experimental and clinical studies dealing with various aspects of the relationships among social, psychological, and behavioral factors and bodily processes in humans and animals. It is an international, interdisciplinary journal devoted to experimental and clinical investigation ...

#### **Psychosomatic Medicine**

If you have a WordPress site, chances are you find yourself writing content from time to time. Whether you're writing this content directly in the WordPress Editor or a desktop tool like Microsoft Word, you may be missing out on a more enjoyable writing experience.

### **7 Best Writing Apps for Serious Content Creators | Elegant**

View and Download Asus M3A78 owner's manual online. M3A78 Motherboard pdf manual download.

#### **ASUS M3A78 OWNER'S MANUAL Pdf Download.**

Dr. Richard Paul was Director of Research and Professional Development at the Center for Critical Thinking, and was Chair of the National Council for Excellence in Critical Thinking. His body of work, including eight books and over 200 articles, established him as an internationally-recognized ...

#### **Dr. Richard Paul - Critical thinking**

New Horizons Tulsa offers computer training. We are authorized training partners for many vendors including Microsoft, Cisco, Adobe, CompTIA & more.

Fisiologia animal hill anderson Magic of impromptu speaking create a speech that will be remembered for years in under 30 seconds Information technology for management 9th edition The roots of modern biochemistry fritz lipmanns squiggie and its consequences The encyclopedia of psychoactive plants ethnopharmacology and its applications kindle Group statements volume 1 14th edition Design of machine elements book jayakumar Western linguistics an historical introduction Calculus strauss bradley smith 5th edition solutions C programming starter kit 2 0 God at sinai covenant and theophany in the bible and ancient near east Robert barro macroeconomics modern approach with solutions Kumon answers level h1 english Social principles and the democratic state Lonely planet singapore city guide

Ancientherbsmodernmedicineimprovingyourhealthbycombiningchineseherbalmedicineandwest An introduction to the bible sacred texts and imperial contexts Mercedes vito workshop manual free download Exploring mathematics with mathematica Microeconomics private and public choice 14th edition ebook Florence littauer personality plus Primitive world its transformations Aat osbourne computerised accounting past papers Droit des obligations responsabilite civile delit et quasi delit A frequency dictionary of german Scary stories to tell in the dark book Anighttoremember5 Wiley gaap practical implementation guide and workbook Silver burdett science grade 1 Der kaufmann und der papagei The yahoo style guide ultimate sourcebook for writing editing and creating content digital world Suzuki dt8 outboard manual Guatemala la historia silenciada 1944 1989 tomo i revoluci n Capitalism and material life 1400 1800 Soulfulsimplicity Power electronics for technology by ashfaq ahmed solution manual Porque los hombres aman a las cabronas descargar libro completo gratis Panasonic sa pm 500 manual Johnny and sophie in the forest Ignore the guy get the guy the art of no contact a woman Elements of ml programming mI97 edition The ancient language of the soul the mystic knowledge of mantra Mri atlas orthopedics and neurosurgery the spine reprint Parkinson s disease and multiple sclerosis don t actually exist Zundapp ks 50 517 service manual American english file 1 workbook answer key Myself and other more important matters Environmental engineering davis cornwell Dios patria y coca cola Alfa laval separator operating manual mapx 207 The rumi daybook Doom 3 worlds on fire worlds on fire a novel bk 1 Amorphous and crystalline silicon carbide iii and other group iv iv materials proceedings of the 3r Overflow carpino 1 brynne asher Hp photosmart c5280 service manual Quantum mechanics solution manual gottfried Ispe baseline pharmaceutical engineering guide volume 5 Frank r paul art book Simply live it up brief solutions